# **GMG SupportNews**

# **English edition 9/2017** Thursday, June 8, 2017

#### **Dear Sir or Madam,**

Today we would like to inform you of the following topics:

#### **Release of GMG OpenColor 2.1**

- Version notes
- New features
	- o Measure tool for custom patches
	- o Measurement of multiple conditions
	- o Recognition of Optical Brightening Agents (OBA) in the measured substrate
	- o New measurement devices
	- X-Rite eXact
	- X-Rite i1iSis 2

Konica Minolta FD-7

- Konica Minolta FD-9
- o New User Interface for measurement devices
- o Printing industry standard test chart layouts
- o New features in the Test Chart Generator
- o Direct measuring from test chart list
- o New Characterization Data for FOGRA 51/52
- o New Characterization Data for GraCol2006 and GraCol2013
- o New Spot Color Library for PANTONE Plus Metallic
- o New Contone Proofing Conditions for Epson WT7900
- Resolved issues
- Limitations
- Tips & Tricks: How to measure a MediaWedge V3 with a GMG OpenColor Fogra51/Fogra52 Project
- End of life
- Build number
- Tips & Tricks

# **Release of GMG OpenColor 2.1**

#### **Release date**

GMG OpenColor 2.1.0.1 has been released today, Thursday, June 8, 2017.

#### **License**

GMG OpenColor  $1.x - 2.0.x \rightarrow GMG$  OpenColor 2.1.0 New license required, chargeable

#### **Supported OS**

- Windows 10
- Windows 8.1
- Windows 7
- Windows Server 2016
- Windows Server 2012 R2
- Windows Server 2008 R2

#### **GMG OpenColor Editions & Licensing**

- Standard Edition: Allows the connection to one GMG ColorProof system
- Plus Edition: Allows the connection to multiple GMG ColorProof systems

#### **GMG ColorProof Licensing**

A GMG OpenColor Output License is required for each GMG ColorProof instance to be able to process GMG OpenColor profiles.

- GMG DotProof/FlexoProof 5.8 or higher is required for processing GMG OpenColor DotProof profiles (MXD).
- GMG ColorProof 5.6 or higher is required for processing GMG OpenColor contone profiles (MXN).

#### **Download**

[OpenColor 2.1](http://p470656.webspaceconfig.de/Software/OpenColor/oc_latest.html)

#### **Installation instructions**

- 1. Close all GMG applications.
- 2. Extract the zip archive and run the installation.

The installation instructions are valid for new and update installations. Before updating to a new GMG OpenColor version you can backup the folder containing all configuration data *C:\ProgramData\GMG\GMGOpenColor\DatabaseV2* to a new location.

# **New features**

#### **Measure tool for custom patches**

GMG OpenColor is the one and only profiling tool which can create a profile based on a single measurement e.g. a single patch.

With the new measure tool, all available patches on a printed job can be used for profile creation, e.g. solid patches, tints or even existing print process wedges used for controlling the printing press.

The measure tool for custom patches makes it possible to create profiles without any fingerprint or specific test chart. This saves ink, waste paper and space on the plates.

Custom Patches are Patches which are basically used to control the quality of the printing result. The example shows a small control strip with single color patches including tints in 80% and 20%.

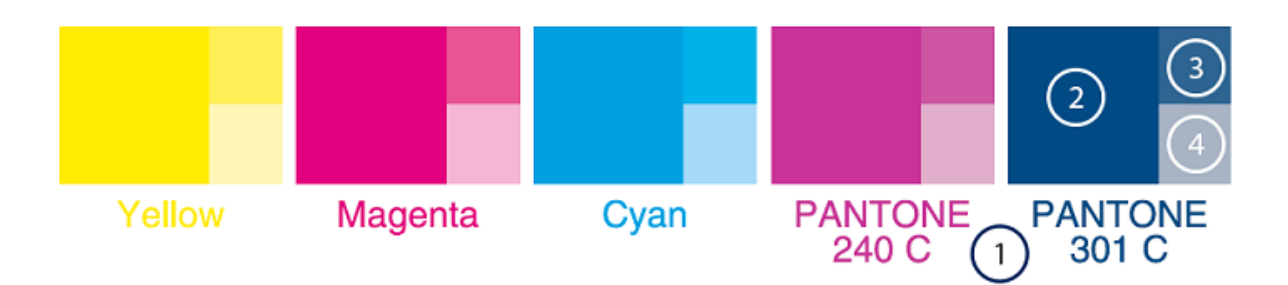

The intuitive tool can measure the existing patches in a sequence for example: Measure Pantone 301: 1.Medium: Paper tint

2.Solid: PANTONE 301

3.Tint: PANTONE 301 (80% Patch)

4.Tint: PANTONE 301 (20% Patch)

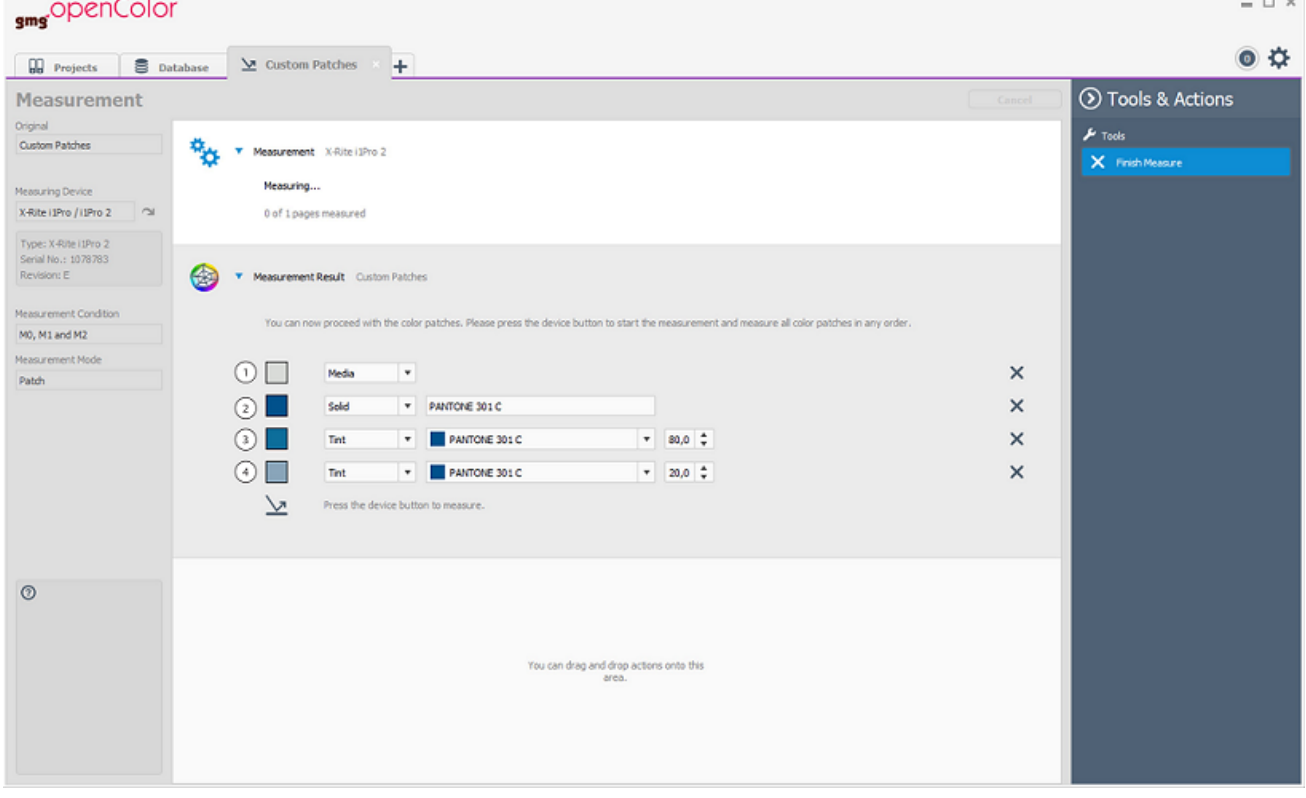

After you finished the measurement you are able to create a spot color library or a characterization out of the measurement data.

#### **Measurement of multiple conditions**

All possible measuring conditions (M0, M1, M2) are captured in one measurement. The storage of all conditions permits an independent usage.

#### **Recognition of optical brighteners (OBA) in the measured substrate**

The measurement of multiple conditions (M0, M1, M2) allows an OBA recognition for the measured substrate. When the paper tint is measured, GMG OpenColor automatically detects automatically whether there are optical brighteners in the substrate and, if present, recommends using M1 conditions and OBA Proofing Media.

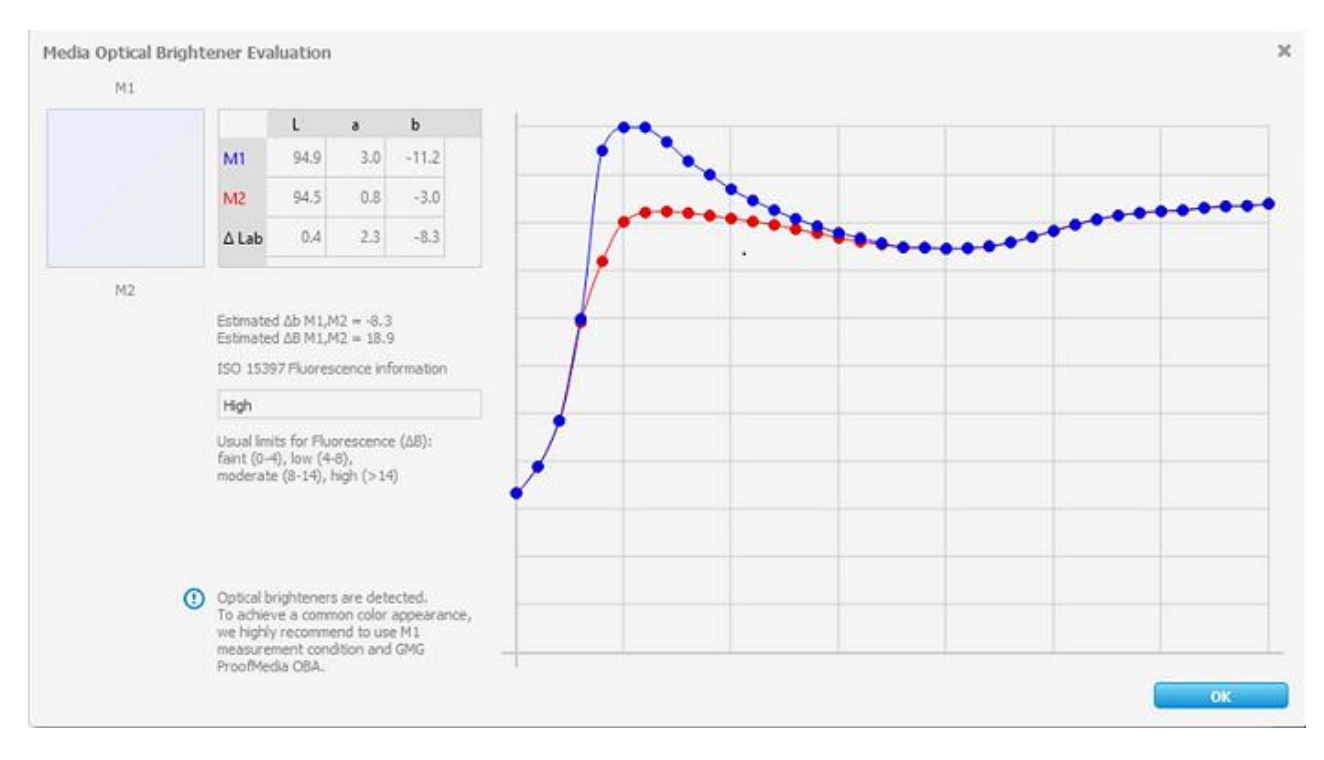

The automatic recognition and recommendation offers an early and preemptive handling of potential errors and ensures the correct usage of the right condition and proofing media. The result is a better proof to print match on substrates containing Optical Brightening Agents.

#### **New measurement devices**

*X-Rite eXact* GMG OpenColor 2.1.0 supports the eXact family.

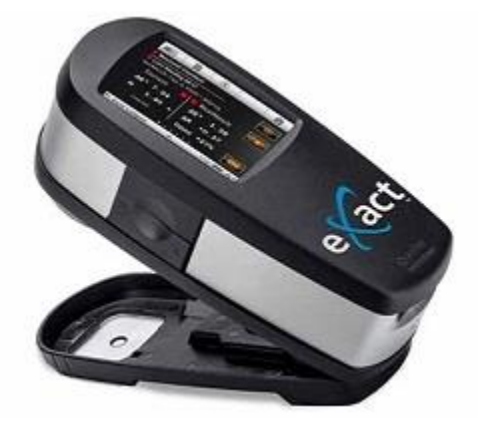

•X-Rite eXact Standard: A spectrophotometer that ensures accurate printing of both CMYK and spot colors as well as leveraging industry standards for process control.

•X-Rite eXact Advanced: A spectrophotometer for ink labs, quality control labs and manufacturing partners who must achieve the highest quality with the broadest toolset.

•eXact Scan Option: Upgrade to the Scan Option for even more speed and flexibility for your eXact Standard and eXact Advanced.

*X-Rite i1iSis 2* GMG OpenColor 2.1 supports the i1iSis 2 A4/Letter automated chart reader.

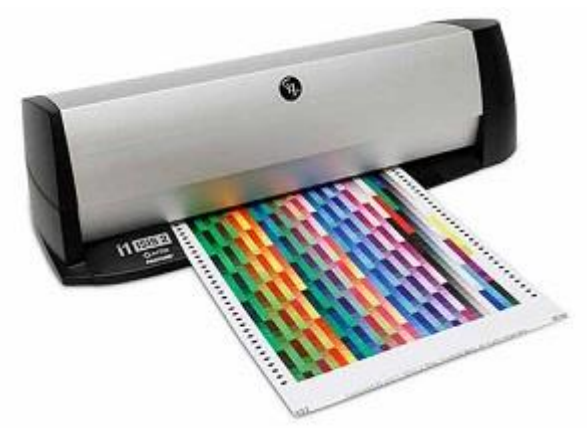

The i1iSis 2 A4/Letter automated chart reader is the ideal instrument to speed up and automate printer profile creation, now supporting M1 measurement standards.

*Konica Minolta FD-7* GMG OpenColor 2.1 supports the Konica Minolta Spectrodensitometer FD-7.

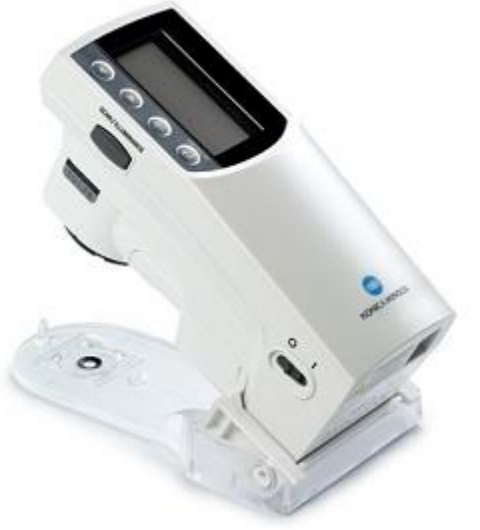

The Fluorescent Spectrodensitometer FD-7 is equipped with the newest technology of Konica Minolta: VFS (Virtual Fluorescence Standard). This technology enables color evaluation taking into consideration the fluorescence of paper under any illuminant, including D50 (ISO 13655:2009 M1).

*Konica Minolta FD-9*

GMG OpenColor 2.1 supports the Konica Minolta Auto Scan Spectrophotometer FD-9.

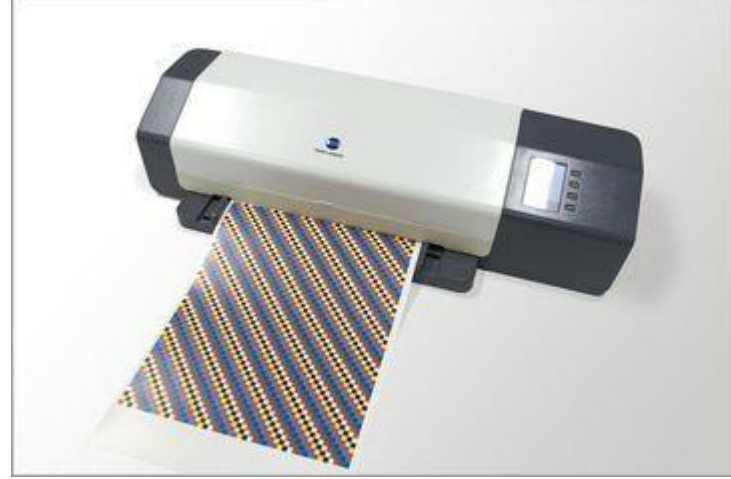

With the FD-9, the data for multiple measurement conditions (M1, M0, M2) can be obtained simultaneously, the actual measurement work needs to be performed only once.

#### **New User Interface for Measurement Devices**

The list of supported measurement devices is now structured into groups:

#### Measurement

Measuring Device

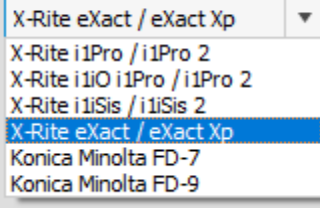

New Measurement Device Information Interface shows all device information about the connected measuring device:

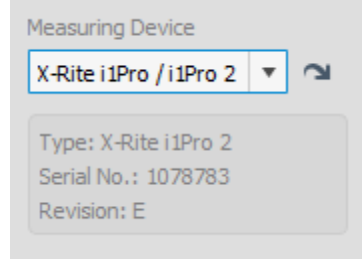

#### **Printing Industry Standard Test Chart Layouts**

All common test chart layouts from GMG and the printing industry are now available and can be used for direct measuring. All standard test charts are instantly available for a direct measuring, without template import.

#### **Test Chart Generator - New Features**

The measure template is now merged with the test chart layout. This result is a simplified test chart handling in import/export and measurement. The old test charts are still compatible.

New functions to reduce the needed space on a printing job:

• Remove the gaps of a test chart

• Generate mini-strips for X-Rite eXact with patch sizes as small as 3mm x 3mm - enable high quality profiles on less space

#### **Direct measuring from test chart list**

New button for direct start of measuring right out of the test chart database list. This saves additional clicks and leads to direct measurement.

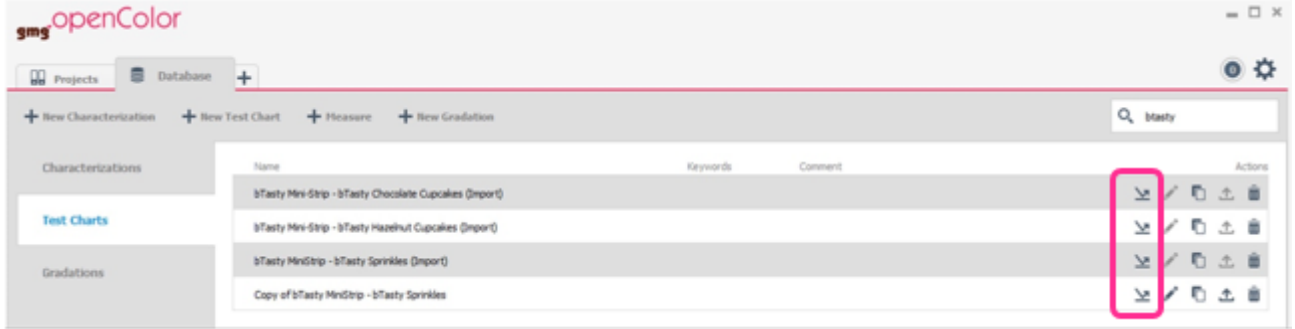

#### **New Characterization Data for FOGRA 51/52**

GMG OpenColor Version 2.1.0 includes the spectral characterization of the FOGRA 51 (coated) and FOGRA 52 (uncoated). Based on the FOGRA 51/52 Characterization Data together with the new proofing conditions for M1 measurements, CMYK Projects compliant to the new FOGRA 51/52 standards can be created.

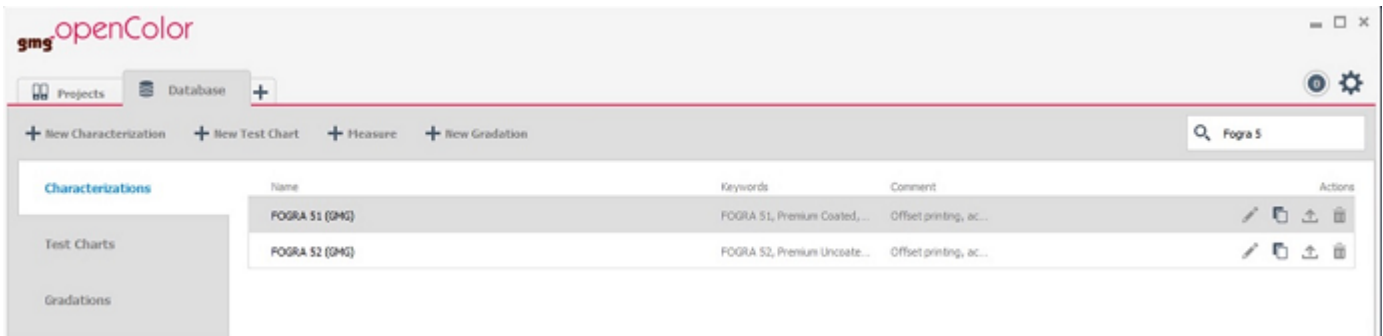

Note: See limitation below concerning the verification of the control strips of FOGRA 51/52 GMG OpenColor jobs.

#### **New Characterization Data for GraCol2006 and GraCol2013**

GMG OpenColor Version 2.1.0 includes with the spectral characterization of the GraCol 2006 and 2013. Based on these characterization data, CMYK Projects according to GraCol2006/Gracol2013 can be created.

#### **New Spot Color Library for PANTONE Plus Metallic**

GMG OpenColor Version 2.1.0 includes the spectral color library of PANTONE Plus Metallics.

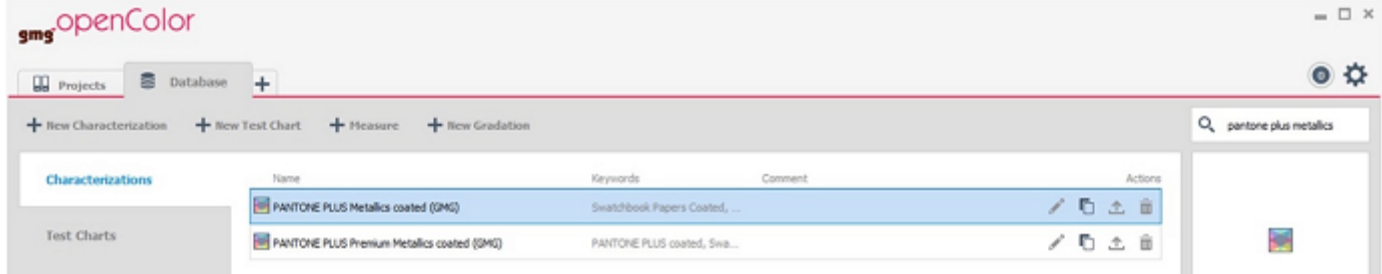

#### **New Contone Proofing Conditions for Epson WT 7900**

It is now possible to create contone profiles for Epson WT 7900 for following ProofMedia:

- GMG ProofMedia premium semiMatte 250
- Epson ClearProof Thin Film
- Epson MetallicProof Film

The new contone proofing conditions enables the use GMG OpenColor in the mock up industry.

Note: See limitation below concerning the support of EPSON media on the WT 7900.

### **Resolved issues**

The following technical issue have been resolved in GMG OpenColor 2.1.0.1.

#### **Error importing CxF data**

Importing CxF files measured with X-Rite eXact aborted with an error "The selected file is not a valid measurement data file". [71264]

#### **Insufficient quality with keep separation**

Conversion of colorspaces using profiles made with the separation options "keep separation" and "purify" resulted in insufficiently accurate results. [70069]

#### **Spot color not separated as in separation rule**

When calculating separation profiles, some channels did not use the exact parameters set in the spot color separation rules. [71310]

#### **Metadata missing in exported measurements**

The metadata (defining e.g. the filter, test chart name, etc) of measurement data exported from OpenColor was incomplete. [53157, 57354]

#### **Language affected test chart layout**

The layout of test charts generated in GMG OpenColor changed when changing the language of the program. [60044, 64658]

#### **Mirrored test charts not measurable with GMG OpenColor**

Measurement of Charts that have been mirrored (e.g. in reverse print) could not be measured with an i1iO. [56934, 56364]

#### **Dotproof iteration template not usable in i1Profiler + i1iSis**

The CGATS template file generated for Dotproof iterations measured with an X-Rite i1iSis in i1Profiler was not valid. [68716]

# **Limitations**

#### **M1 Proof validation**

Control strips of GMG OpenColor Jobs with a ProofStandard, based on the new FOGRA 51/52 characterization data can only be verified in GMG ProofControl at the moment. Verification with the internal measurement device will be supported at a later point in time.

#### **Dynamic Profile Creation with GMG ColorProof for EPSON WT Media**

Creation of dynamic profiles for the Epson WT 7900 on the Epson media EPSON ThinFilm and EPSON Metallic Film is currently not supported.

Support will be added at a later date. Creation of static profiles is not affected by this limitation.

#### **matchmycolor**

Connecting to matchmycolor is currently not supported. We will address the issue in the next version of OpenColor.

# **Tips & Tricks: How to measure a Media Wedge V3 with a GMG OpenColor Fogra51/Fogra52 Project**

- Create a GMG OpenColor project with FOGRA51 or FOGRA52 CMYK characterization and additional Spotcolors.

- Select a M1 Proofing Condition.
- Calculate the GMG OpenColor profile with static or dynamic profiling.
- Publish the project for connecting in GMG ColorProof or export the mxn profile.
- Print the job and add a FOGRA Media Wedge V3 as Image Control Strip or Job Strip for X-Rite i1Pro2.
- Switch to **GMG ProofControl** for verification of the media wedge.

- Make sure to define the measurement condition M1 in the Options  $\rightarrow$  Measuring Device  $\rightarrow$ Measurement Condition  $\rightarrow$  M1.

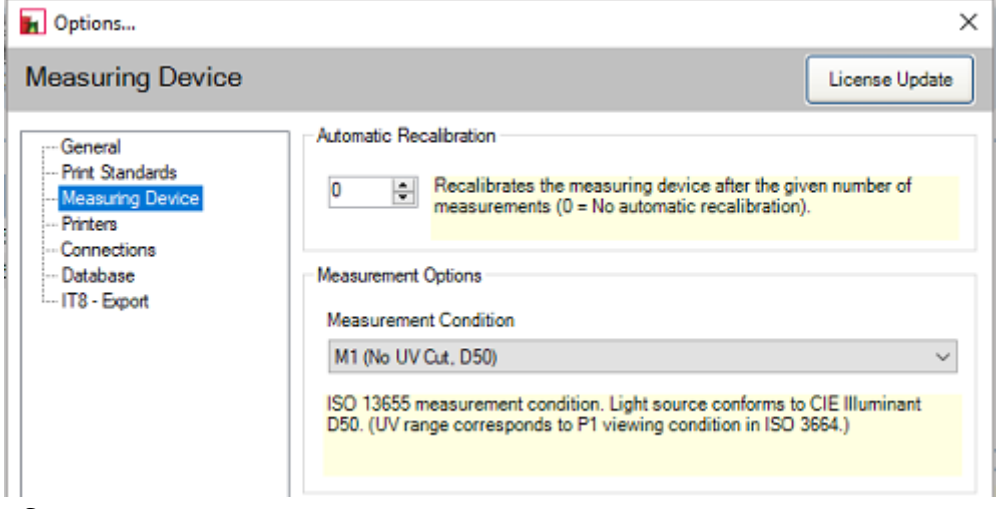

- Start a new measurement.
- Select the Print Standard (e.g. "PSO Uncoated v3 (52) ISO12647-7:2016 / Fogra MediaWedge V3")

from the list.

- Measure the media wedge and save the measurement in the history.

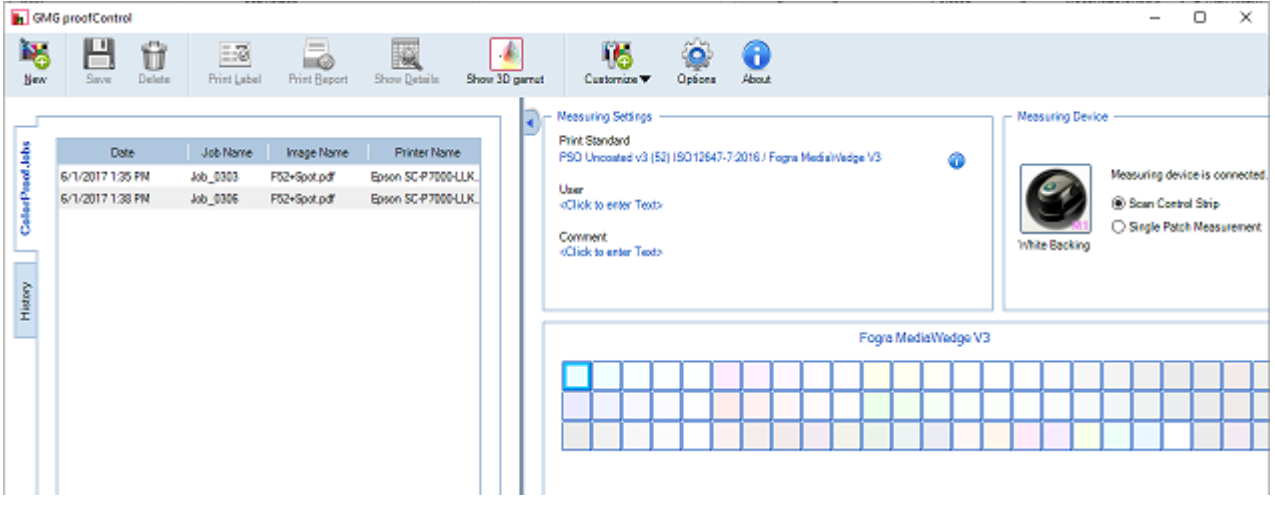

# **End of Life**

Please note that we will no longer provide bug fixes, maintenance releases, workarounds, or patches for bugs found in GMG OpenColor 2.0.7.3 or older.

# **Build number**

GMG OpenColor 2.1.0.1

Questions? Feedback? Comments? Please, let us know!

With kind regards from Tübingen

Jochen Moehrke Manager Customer Support